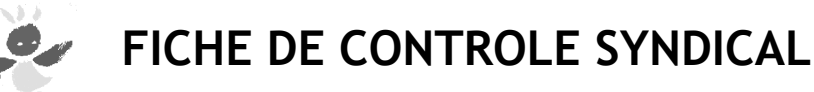

## **PROMOTIONS**

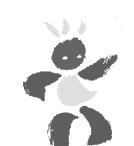

**Vendredi 27 Novembre à 9h30 Tous les résultats en fin de matinée au 02.37.21.15.32 ou sur le site du SNUipp28 : http://28.snuipp.fr**

**CAPD** 

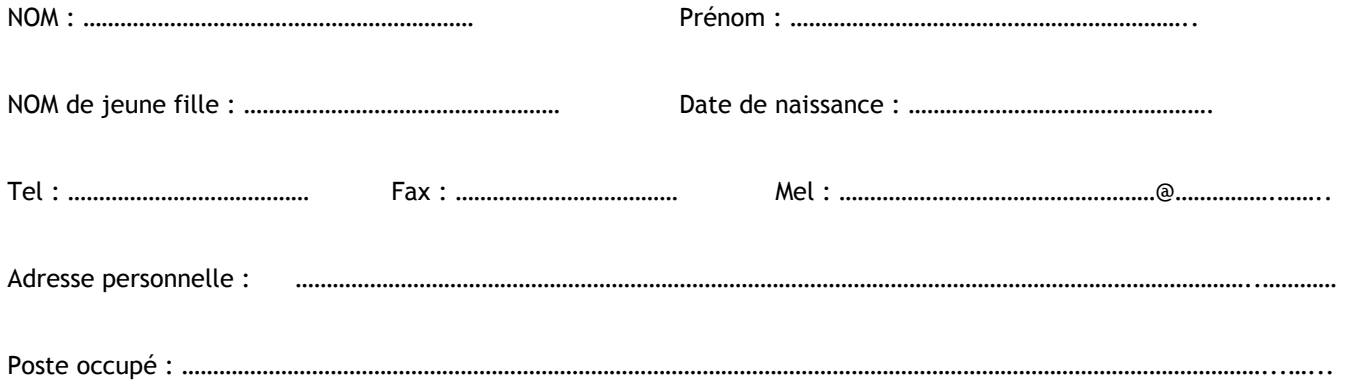

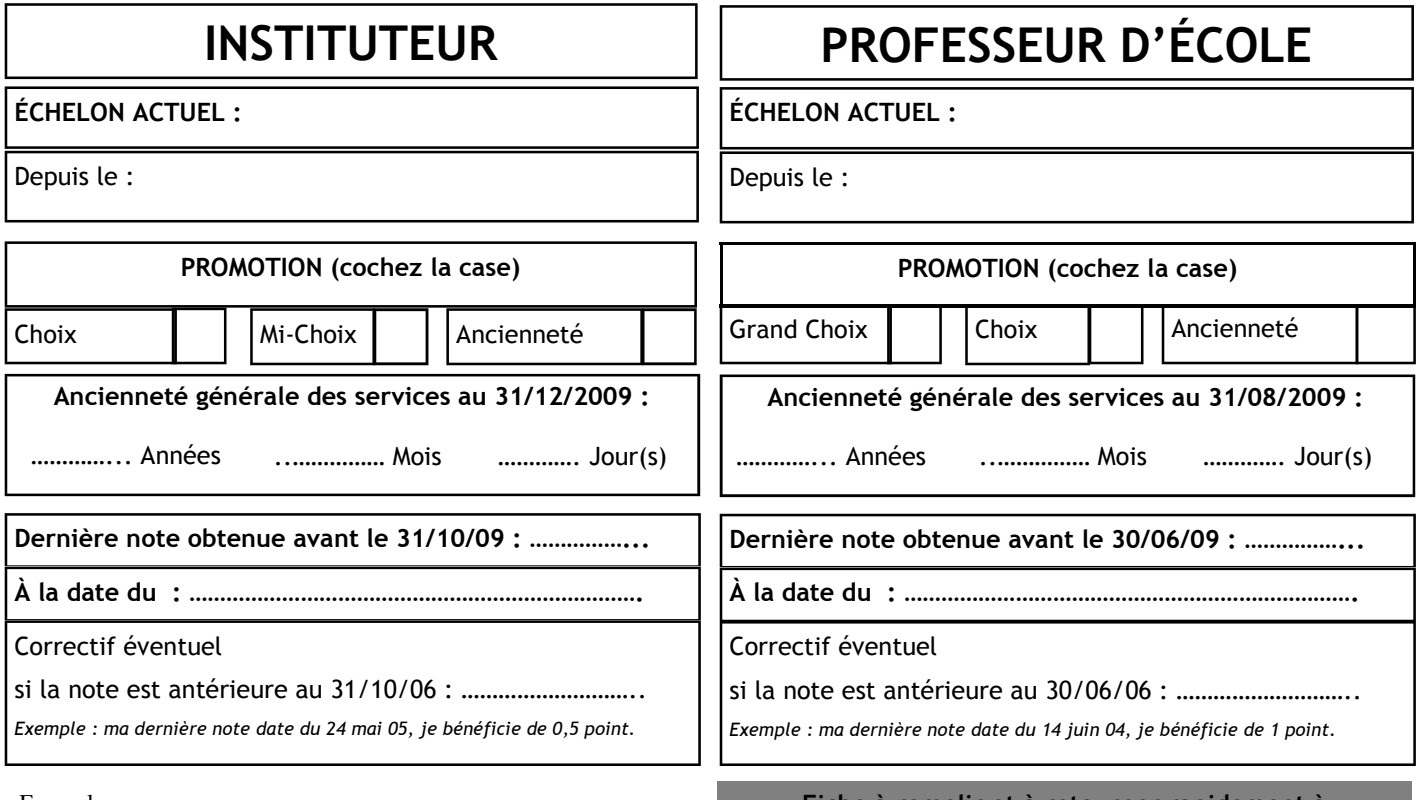

## Exemple :

Un P.E. promu au 7ème échelon au 1-02-2008 sera promouvable au grand choix au 1-08-2010, sa possibilité de promotion sera examinée par la CAPD au titre de l'année scolaire 2009/2010 avec celles de ses collègues promouvables au même échelon au grand choix au titre de la même période.

La CAPD retiendra 30% des promouvables au 8ème au grand choix en application d'un barème départemental.

Si le collègue n'est pas promu en 2010, il sera promouvable au 1-02- 2011 au 8ème échelon au choix, parmi les promouvables au choix (5/7 sont promus).

Si le collègue n'est pas promu, il passera alors automatiquement au 8ème à l'ancienneté le 01-08-2011.

**Fiche à remplir et à retourner rapidement à SNUipp-FSU 28** 

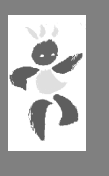

**Promotion 3, rue L.Blériot BP 81125 Champhol** 

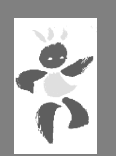

**28 304 Mainvilliers cedex.** 

**par courrier électronique à : snu28@snuipp.fr** 

**ou par fax : 02/37/21/39/89**

*Page 16 (REGARDS SUR)*